### Propozycja zajęć na 05.05.2020

# Witajcie Elfy i Wasze Rodzinki! Dziś edukacja matematyczna i ruchowa Temat zajęć: "Pośród multimediów"

Cele:

- przybliżenie nowoczesnych technologii
- kształtowanie umiejętności bezpiecznego i właściwego korzystania z multimediów
- rozwijanie logicznego myślenia
- kształtowanie umiejętności kodowania oraz dodawania
- **+** rozwijanie sprawności ruchowej

**Powitanka (***na melodię Wlazł kotek)* Dzień dobry, dzień dobry, witam Was.

Chcę skakać, chcę tupać, bo już czas.

Zapytajmy dziecko jak lubi spędzać wolny czas?

Dzieci opowiadają w co się bawią, jakie są ich ulubione zajęcia, czy korzystały z urządzeń elektronicznych, w jaki sposób. Dzieci wymieniają urządzenia, np. komputer, laptop, telewizor, smartfon, opowiadają w jaki sposób z nich korzystały.

#### Rozwiązywanie zagadek - Multimedia

Rodzic czyta zagadki, dzieci podają rozwiązania i wskazują obrazki poniżej.

Włącz go, a wnet ci pokaże bajki, filmy, mnóstwo zdarzeń. Taka jego jest robota – bawić cię… gdy masz pilota. (telewizor)

Papierowa, pełna wieści, których setki w sobie mieści. Ma też wersję w internecie. O czym mowa? O… (gazecie)

Dziś powszechne urządzenia, kiedyś nie do pomyślenia Żeby ludzie z wielkiej dali, przez coś z sobą rozmawiali. (telefon)

Gra piosenki, czasem gada, czasem bajki opowiada. Możesz słuchać, gdy ma rację, lub po prostu zmienić stację. (radio) Gdy to, co masz w komputerze, chcesz zobaczyć na papierze, Ona chętnie ci pomoże, czarno-biało lub w kolorze. (drukarka)

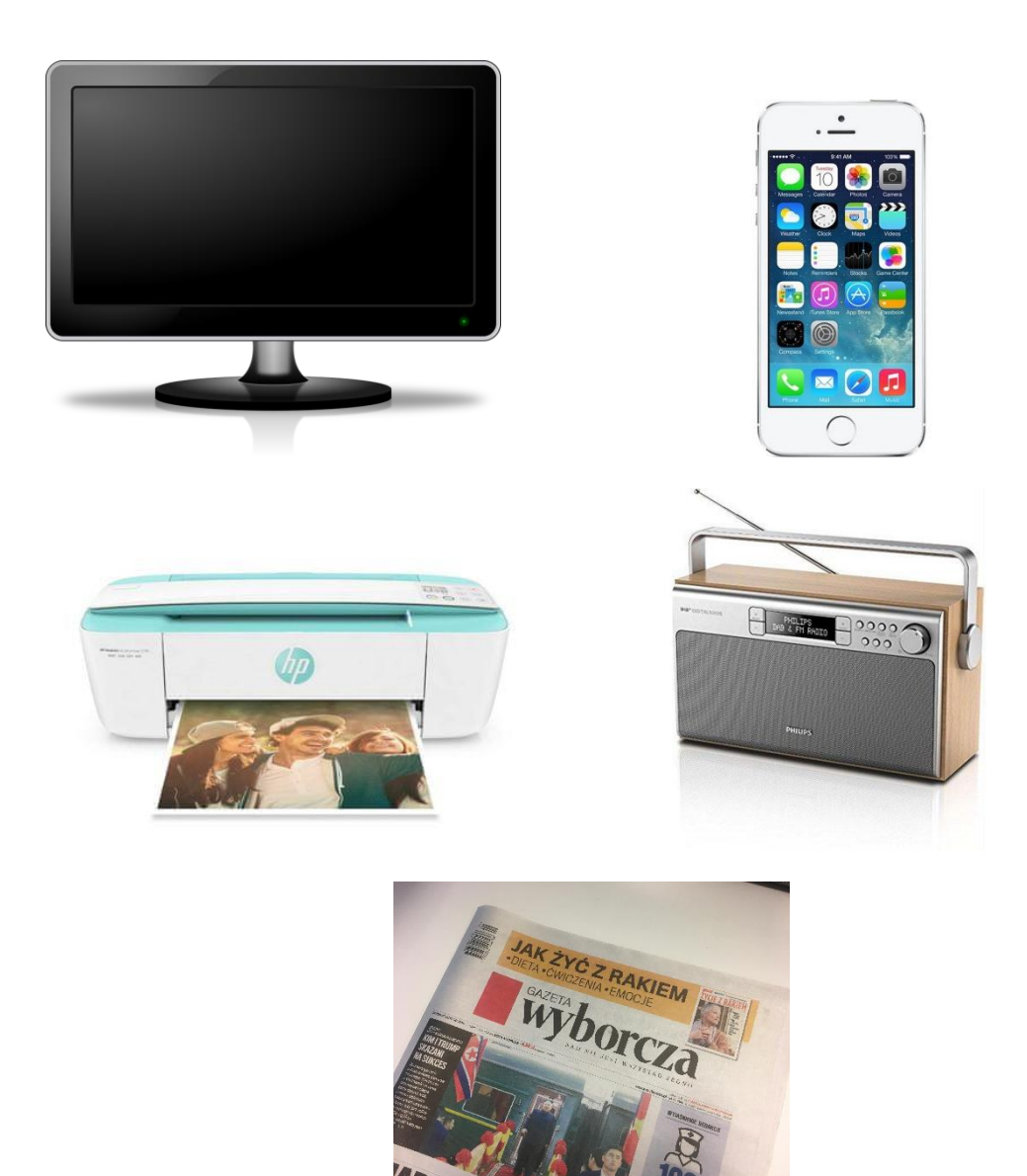

Zapytajmy dziecko, co to jest urządzenie multimedialne i do czego służy. Wyjaśnijmy, iż multimedia stanowią połączenie kilku różnych form przekazu informacji: tekstów, dźwięku, obrazów, ruchu, filmu, a służą do przekazywania informacji między ludźmi. Zapytajmy jakie urządzenia znają. Przypomnijmy również o czasopismach, które są zaliczane do mediów drukowanych.

"Klik - słuchaj, co zrobić" - zabawa ruchowa.

Na hasło: "Klik" dziecko biega w różnych kierunkach, na hasło "Klik, klik" porusza

# się na czworakach tyłem, na hasło "Klik, klik, klik" stoi na jednej nodze w bezruchu. Zabawę powtarzamy kilka razy

Otwórzcie proszę książkę na stronie 3. Dzieci patrzą na zdjęcia i opowiadają, jak dzieci i ich rodzice korzystają z różnych mediów, np. słuchają audiobooków przez słuchawki, kupują bilety do kina przez telefon, rozmawiają przez komunikator, czytają czasopisma, bawią się przy programie telewizyjnym. Dzieci stawiają znak "+" przy sytuacjach, które im się przydarzyły, a znak "-" przy sytuacjach, z którymi się nie zetknęły. Następnie rysują w pustym okienku jeszcze inny sposób, w jaki korzystają z mediów.

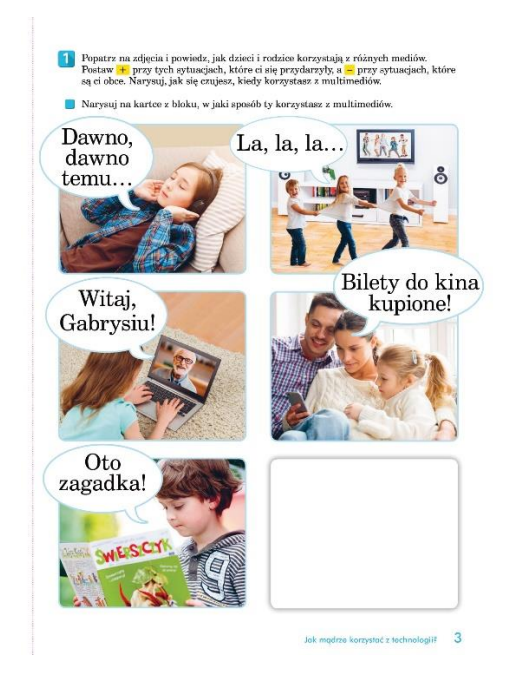

Jaką liczbę wskazuje komputer? – zabawa matematyczna, kodowanie, dodawanie w zakresie 10.

Dziecko otrzymuje kartki w formacie A4 – to monitor komputera. Prezentujemy poniższy kod z kartoników w kształcie figur geometrycznych

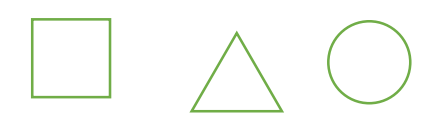

Jaką liczbę pokazał komputer? Dzieci rysują figury zgodnie z kodem, liczą i umieszczają na swoim monitorze pod kodem cyfrę 3.

# I

Dzieci na swoich "monitorach" rysują figury geometryczne zgodnie z podanym kodem (jeden kwadrat, dwa trójkąty, trzy koła). Na pytanie, jaką liczbę pokazał komputer, dzieci liczą figury i kładą na swoim monitorze cyfrę 6. Rodzic sprawdza poprawność odczytania szyfru, a następnie powtarza zabawę, za każdym razem zwiększając poziom trudności zadania, np. 2 kwadraty, 2 trójkąty, 4 koła.

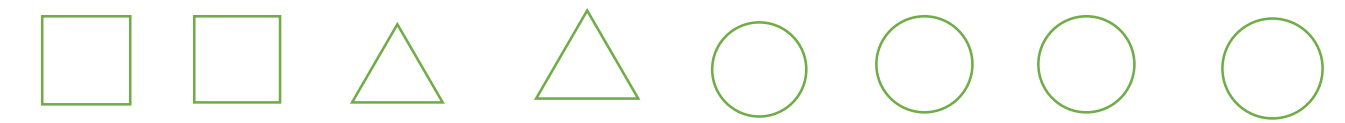

Rodzice! Określimy teraz wspólnie z dzieckiem zasady mądrego korzystania z komputera. Zapiszmy je na dużej kartce a dzieci dorysowują piktogramy, znaczki według własnego pomysłu.

Przykładowe zasady:

- 1. Komputer włącza tylko osoba dorosła.
- 2. Czas poświęcony zabawie przy komputerze wynosi 15 minut.
- 3. Przyjmujemy prawidłową postawę ciała podczas siedzenia przy komputerze.
- 4. Utrzymujemy odpowiednią odległość oczu od monitora.
- 5. Możemy grać tylko w gry przeznaczone dla dzieci.
- 6. Nie wchodzimy na strony internetowe bez zgody i obecności rodziców.

7. Gdy jest ładna pogoda, wybieramy pobyt na świeżym powietrzu, a nie siedzenie przy komputerze.

Otwórz proszę książkę na stronie 9

Dzieci uważnie patrzą na sudoku i dorysowują brakujące figury w każdym rzędzie i w każdej kolumnie. Następnie zapisują liczbę poszczególnych figur oraz sumują liczbę kwadratów i kół.

Wykonaj proszę kolejne polecenia na tej stronie.

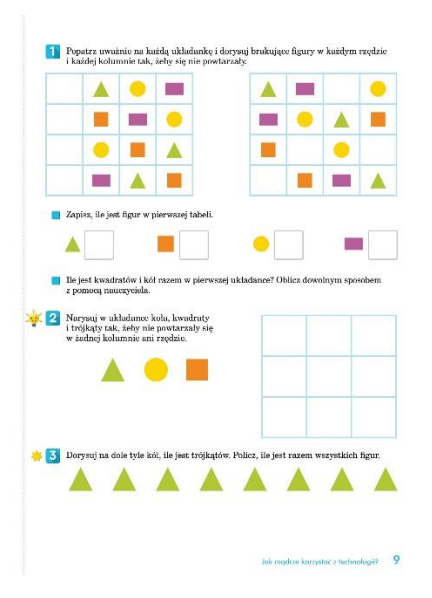

Zakładamy cos wygodnego, ściągamy obuwie i zaczynamy… Pamiętamy o bezpieczeństwie!

Pomoce: krzesełka, łyżki do wystukania rytmu, piłeczki pingpongowe albo piórka I. Rodzic rozstawia 3, 4 krzesełka w różnych miejscach pokoju, zachowując odległość między nimi.

"Usiądź na krzesełku" - zabawa orientacyjno-porządkowa. Dziecko biega między krzesełkami w tempie wystukiwanym przez rodzica. Na hasło: Usiądź na krzesełku – dziecko siadają na najbliższym krześle. Ćwiczenie powtarzamy kilka razy. II. 1. Ślimak chowa się pod liściem" – ćwiczenie dużych grup mięśniowych. Dzieci czołgają się między rozstawionymi krzesełkami. Na hasło: Ślimak chowa się pod liściem – wpełzają pod krzesełko i kładą się na brzuchu z rękoma ułożonymi pod brodą.

2. "Powódź" – ćwiczenie dużych grup mięśniowych. Dzieci we wspięciu na palcach maszerują po sali między krzesełkami. Na hasło: Powódź – stają obunóż na najbliższym krzesełku. Ćwiczenie powtarzamy kilka razy.

3. Dziecko ustawia krzesełka jedno za drugim i siada. "Podróżujemy pociągiem" – ćwiczenie wyprostne. Na hasło "Bilety do kontroli, proszę" – wyprostowane ręce podnosi w górę.

4. "Kreci tunel" – ćwiczenie dużych grup mięśniowych. Dziecko przeczołguje się przez utworzony przez krzesełka tunel.

5. "Dmuchnij piłeczkę" – ćwiczenie oddechowe. Dziecko leży przodem do krzesełka. Dmucha na piórko czy piłeczkę pingpongową (coś lekkiego) tak aby przeleciała pod krzesełkiem.

6. "Slalom" – ćwiczenie dużych grup mięśniowych. Rodzic rozsuwa krzesełka na odległość około 0,60 m od siebie. Dziecko maszeruje we wspięciu na palcach między krzesełkami z rękoma ułożonymi w "skrzydełka". Omijając kolejne krzesełka, siadają na moment na każdym z nich.

7. "Slalom na czworakach" – ćwiczenie dużych grup mięśniowych. Dziecko przechodzi na czworakach między krzesełkami.

III. "Dotknij krzesełka" – ćwiczenie dużych grup mięśniowych. Krzesełka w różnych miejscach pokoju, jak na początku zajęć. W zależności od tempa rytmu wybijanego na łyżkach dziecko biega lub maszeruje omijając krzesełka. Na hasło: Uwaga! zatrzymuje się przed krzesełkiem, a rodzic określa, jakimi częściami ciała ma dotknąć krzesełka, np. ręką, ręką i nogą, obiema nogami i ręką, łokciem i kolanem, pupą.

## Super!

Na zakończenie proponujemy film edukacyjny dotyczący zasad bezpiecznego korzystania z urządzeń multimedialnych:

<https://www.youtube.com/watch?v=-1rkVflmsKA&t=8s>

Dla chętnych dzieci - liczba 14. Karta pracy strona 92 część 3.

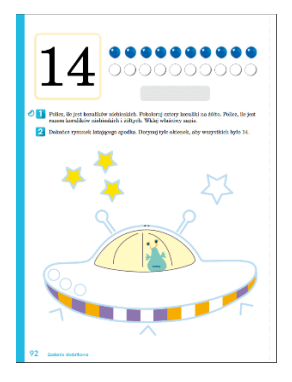

Dziękujemy za dziś i zapraszamy jutro Ela i Arleta

W gratisie mamy dla Was urządzenie multimedialne, które możecie wydrukować na kolejnym urządzeniu multimedialnym.

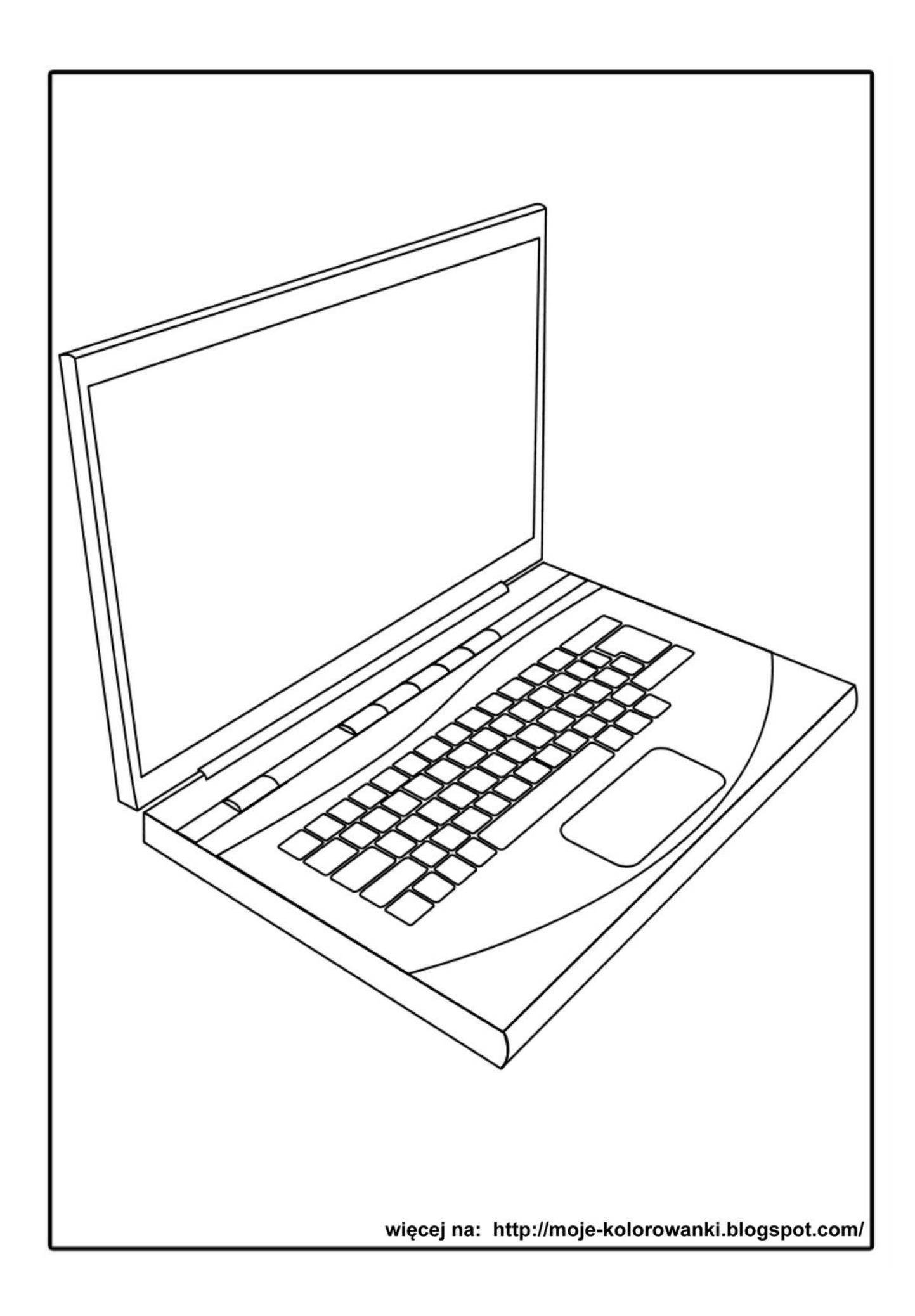